#### МИНИСТЕРСТВО ЦИФРОВОГО РАЗВИТИЯ. СВЯЗИ И МАССОВЫХ КОММУНИКАЦИЙ РОССИЙСКОЙ ФЕДЕРАЦИИ

## ФЕДЕРАЛЬНОЕ ГОСУДАРСТВЕННОЕ БЮДЖЕТНОЕ ОБРАЗОВАТЕЛЬНОЕ УЧРЕЖДЕНИЕ ВЫСШЕГО ОБРАЗОВАНИЯ «САНКТ-ПЕТЕРБУРГСКИЙ ГОСУДАРСТВЕННЫЙ УНИВЕРСИТЕТ ТЕЛЕКОММУНИКАЦИЙ ИМ. ПРОФ. М. А. БОНЧ-БРУЕВИЧА»

 $(CH6ryT)$ 

Санкт-Петербургский колледж телекоммуникаций им. Э.Т. Кренкеля

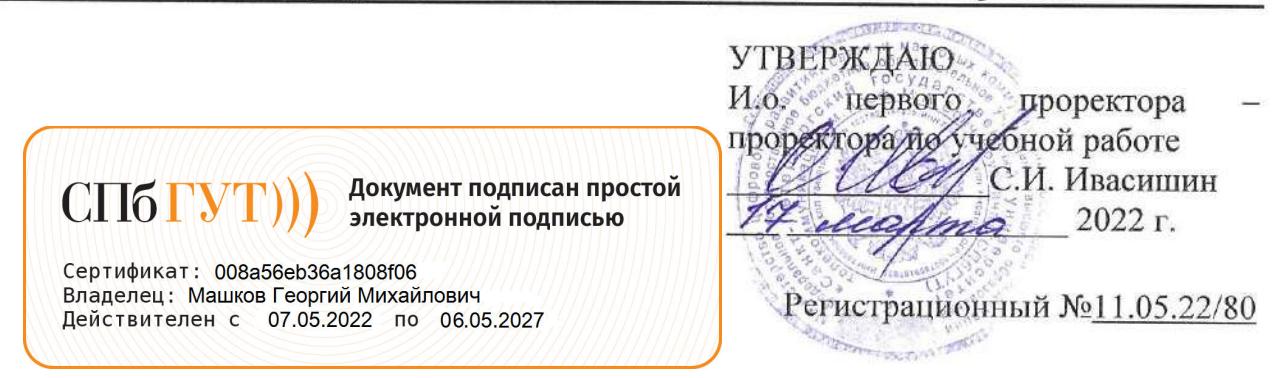

# РАБОЧАЯ ПРОГРАММА

# ПРОЕКТИРОВАНИЕ, РАЗРАБОТКА И ОПТИМИЗАЦИЯ ВЕБ-ПРИЛОЖЕНИЙ

(наименование профессионального модуля)

программа подготовки специалистов среднего звена

09.02.07 Информационные системы и программирование (код и наименование специальности)

квалификация разработчик веб и мультимедийных приложений

> Санкт-Петербург 2022

Рабочая программа составлена в соответствии с ФГОС среднего профессионального образования и учебным планом программы подготовки специалистов среднего звена (индекс 09.02.07 образования по специальности профессионального среднего  $\Pi M.09$ Информационные системы и программирование, утверждённым ректором ФГБОУ ВО «Санкт-Петербургский государственный университет телекоммуникаций им. проф. М.А. Бонч-Бруевича» 31 марта 2022 г., протокол № 3.

Составитель:

Преподаватель

СОГЛАСОВАНО Главный специалист НТБ УИОР

(подпись) Р.Х. Ахтреева (подпись)

Н.В. Кривоносова

ОБСУЖДЕНО

на заседании предметной (цикловой) комиссии № 5 (информатики и программирования в компьютерных системах) 09 февраля 2022 г., протокол № 6

Председатель предметной (цикловой) комиссии:

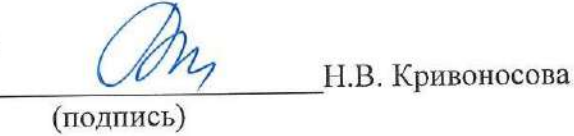

ОДОБРЕНО

Методическим советом Санкт-Петербургского колледжа телекоммуникаций им. Э.Т. Кренкеля 16 февраля 2022 г., протокол № 4

Заместитель директора по учебной работе колледжа СПб ГУТ

Н.В. Калинина

(подпись)

СОГЛАСОВАНО

Директор колледжа СПб ГУТ

(подпись)

Т.Н. Сиротская

**COLTACOBAHO** 

Директор департамента ОКОД

(подпись)

С.И. Ивасишин

СОГЛАСОВАНО <u> Уелиональны</u> pemerien Pin

**СОГЛАСОВАНО** huin 110 Hiveduction u clubs  $\overline{\mathbf{c}}$ Санкт-Петербу

# **СОДЕРЖАНИЕ**

- **1. ОБЩАЯ ХАРАКТЕРИСТИКА РАБОЧЕЙ ПРОГРАММЫ ПРОФЕССИОНАЛЬНОГО МОДУЛЯ 4**
- **2. СТРУКТУРА И СОДЕРАНИЕ ПРОФЕССИОНАЛЬНОГО МОДУЛЯ 6**
- **3. УСЛОВИЯ РЕАЛИЗАЦИИ ПРОГРАММЫ ПРОФЕССИОНАЛЬНОГО МОДУЛЯ 17**
- **4. КОНТРОЛЬ И ОЦЕНКА РЕЗУЛЬТАТОВ ОСВОЕНИЯ ПРОФЕССИОНАЛЬНОГО МОДУЛЯ (ПО РАЗДЕЛАМ) 21**

# **1. ОБЩАЯ ХАРАКТЕРИСТИКА РАБОЧЕЙ ПРОГРАММЫПРОФЕССИОНАЛЬНОГО МОДУЛЯ**

# **ПМ.09. Проектирование, разработка и оптимизация веб-приложений**

# **1.1. Цель и планируемые результаты освоения профессионального модуля**

В результате изучения профессионального модуля студент должен освоить основной вид деятельности Проектирование, разработка и оптимизация веб-приложений и соответствующие ему общие и профессиональные компетенции:

# 1.1.1. Перечень общих компетенций

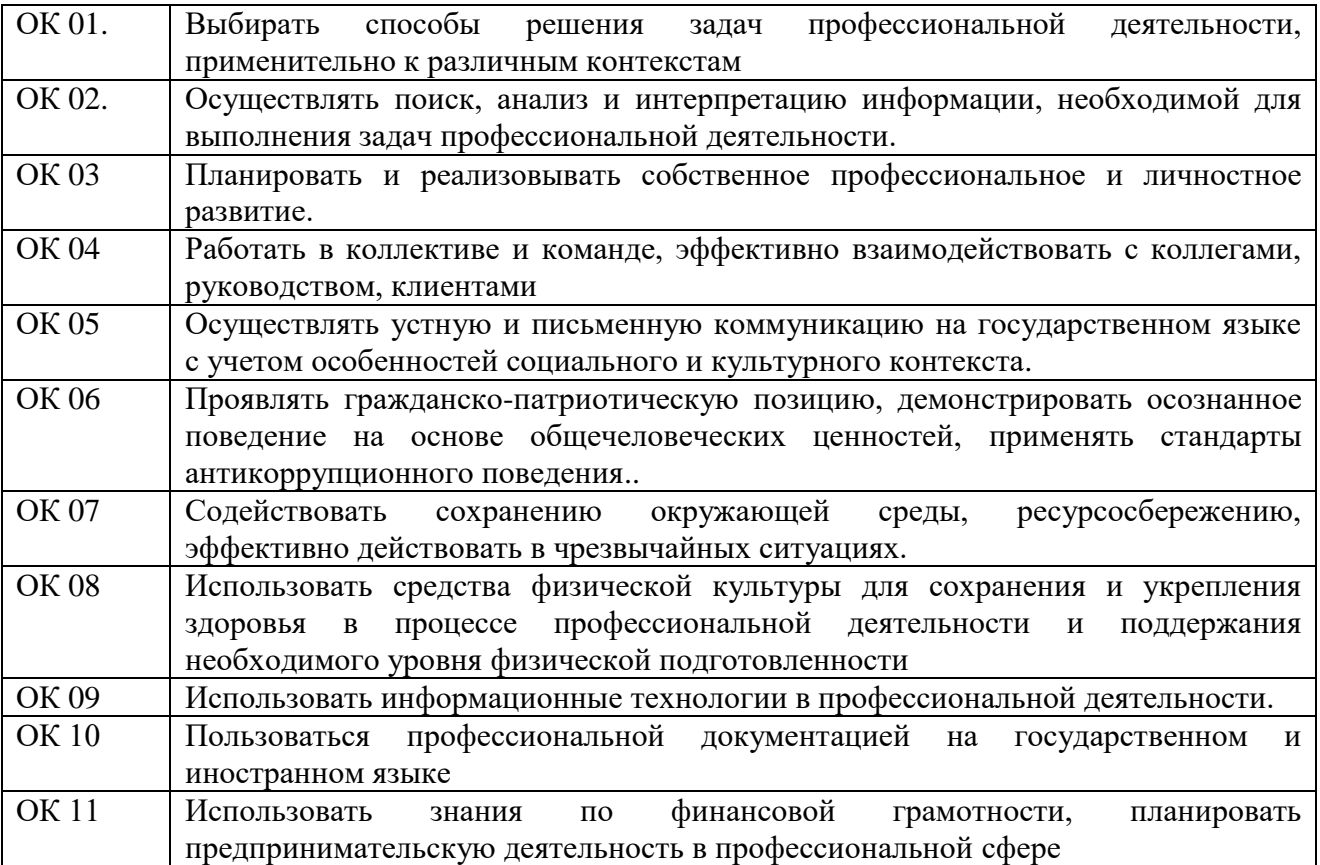

#### 1.1.2. Перечень профессиональных компетенций

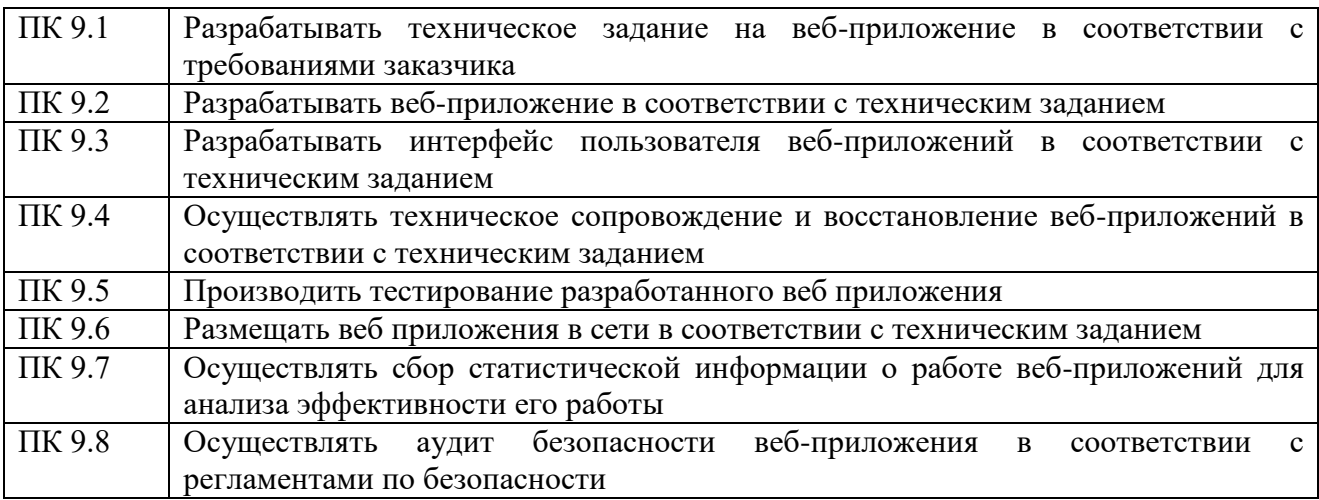

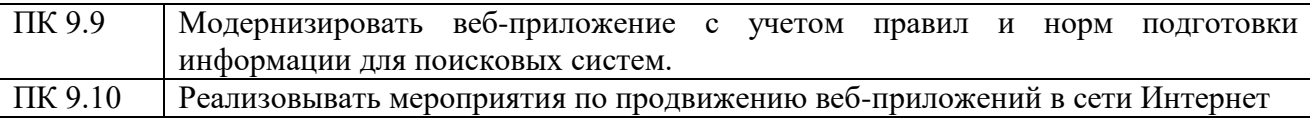

1.1.3. В результате освоения профессионального модуля студент должен:

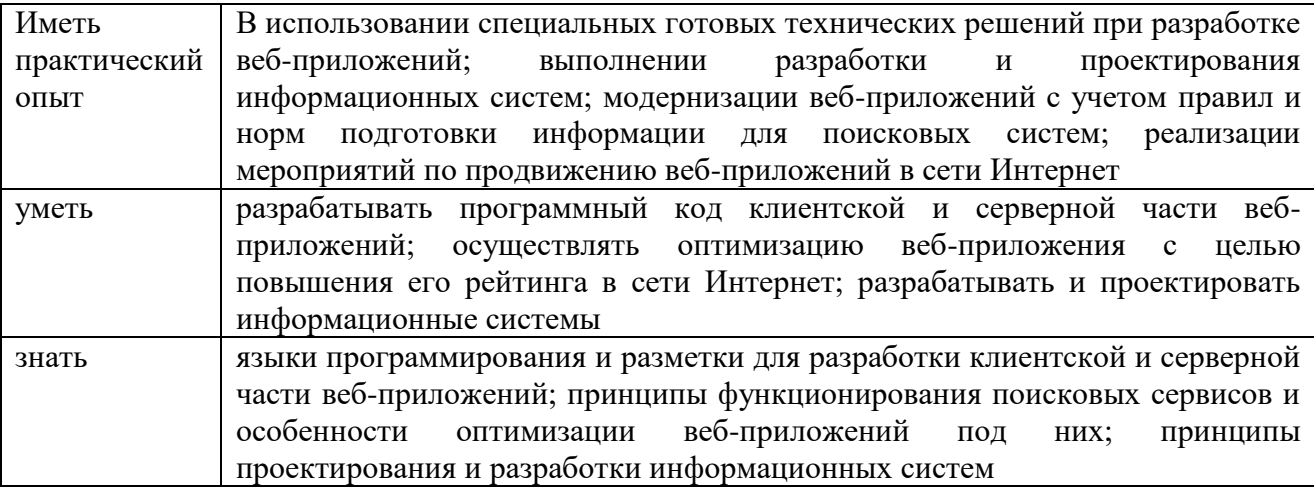

# **1.3. Количество часов, отводимое на освоение профессионального модуля**

Всего часов - 790 Из них: освоение МДК – 410 практики – 252, в том числе учебную – 72 и производственную - 180 консультации - 2 промежуточная аттестация – 14, в том числе дифференцированные зачеты по МДК – 6 и экзамен по модулю - 8 самостоятельная работа – 112, в том числе при освоении МДК – 104 и при подготовке к экзамену по модулю - 8.

# **2. СТРУКТУРА И СОДЕРЖАНИЕ ПРОФЕССИОНАЛЬНОГО МОДУЛЯ**

# **2.1. Структура профессионального модуля**

# **ПМ.09. ПРОЕКТИРОВАНИЕ, РАЗРАБОТКА И ОПТИМИЗАЦИЯ ВЕБ-ПРИЛОЖЕНИЙ**

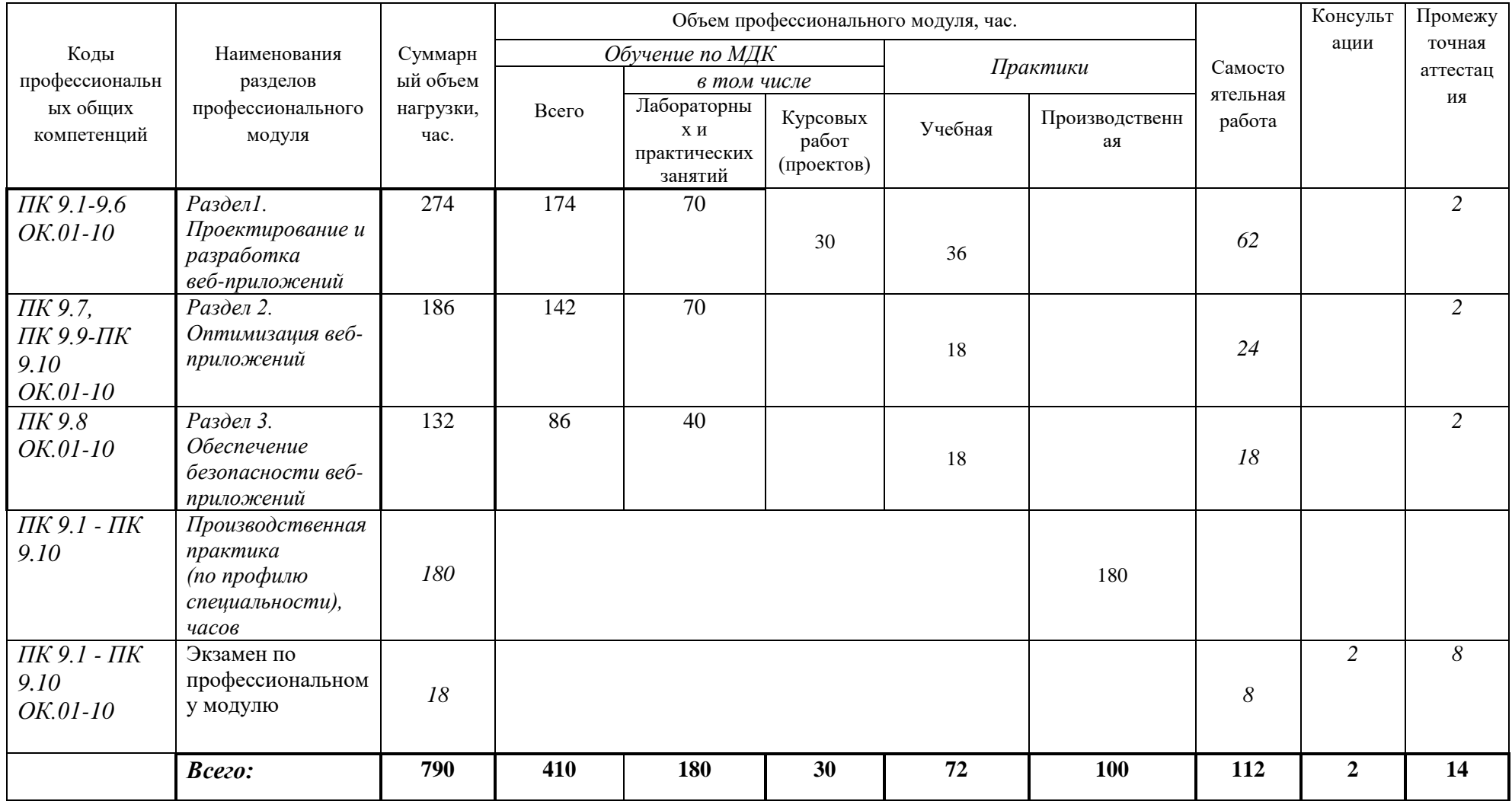

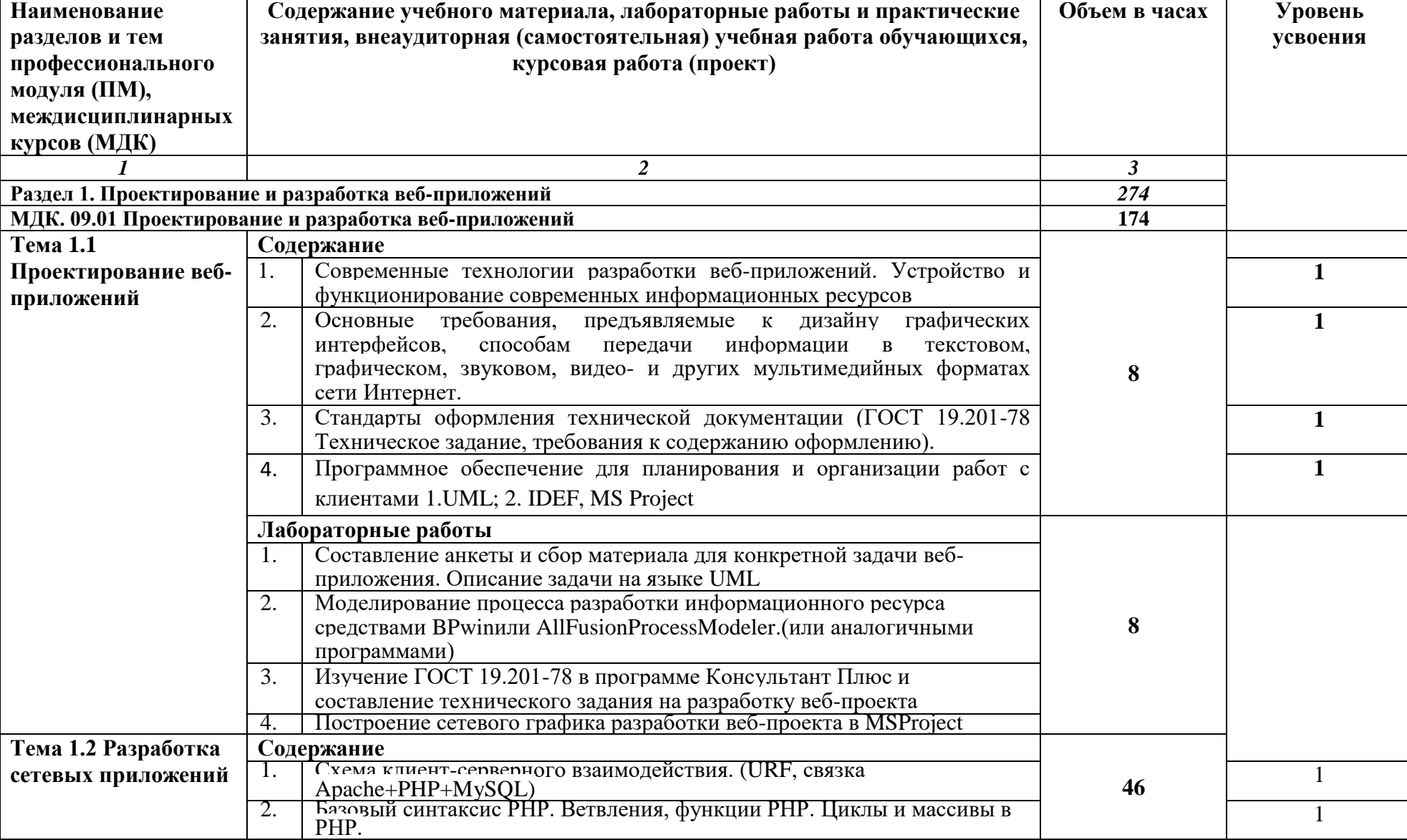

# **2.2. Тематический план и содержание профессионального модуля (ПМ)**

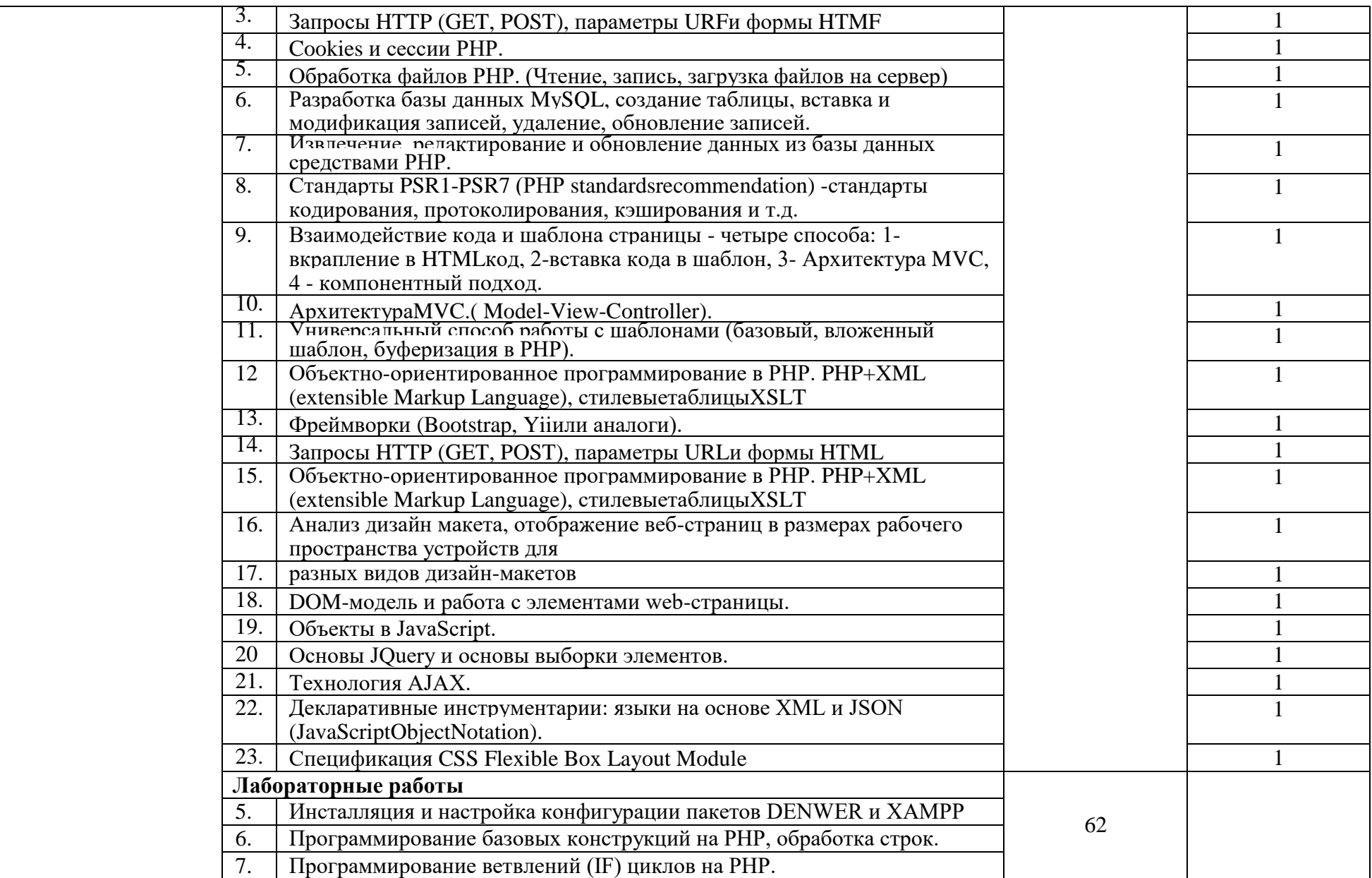

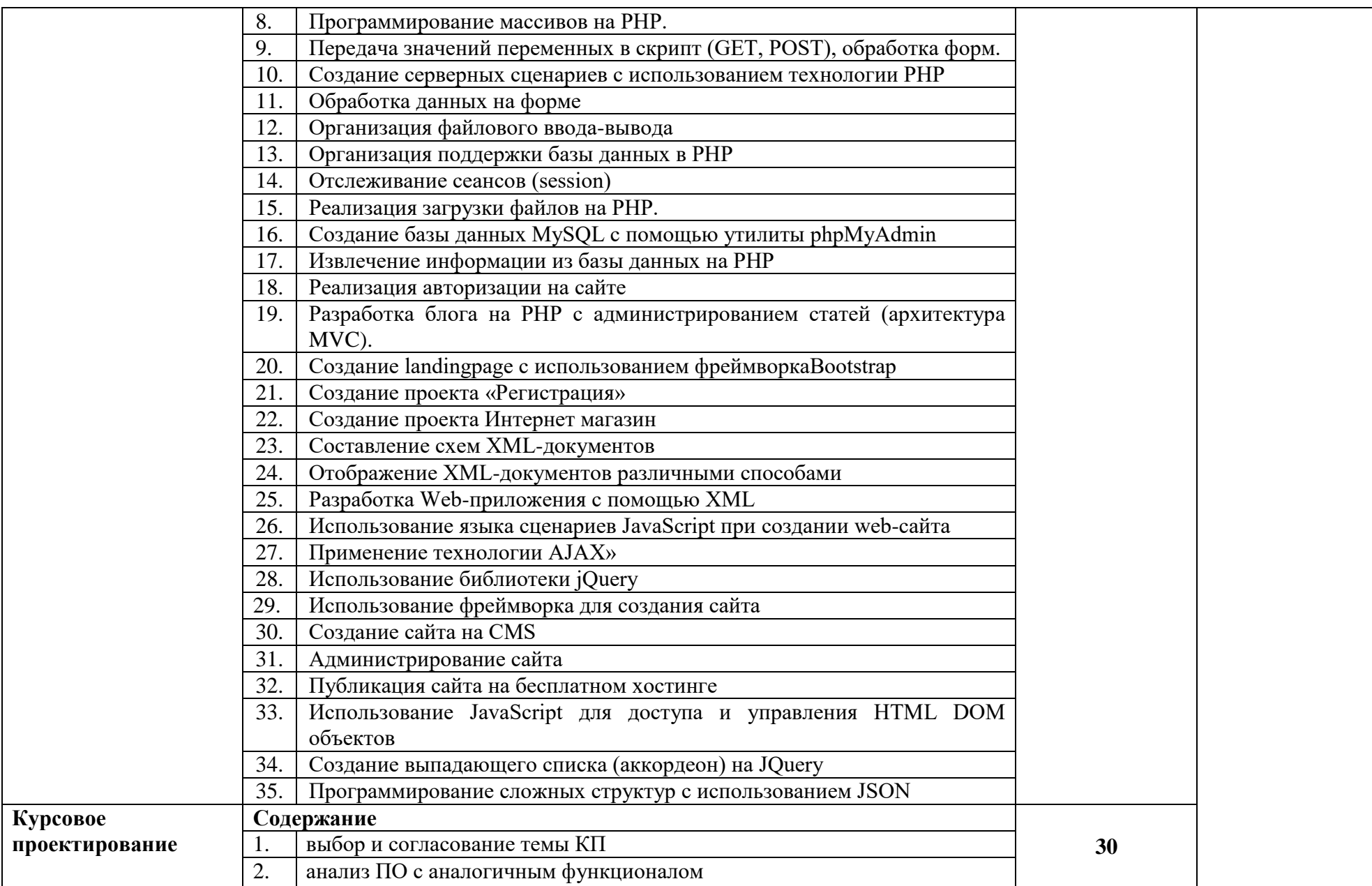

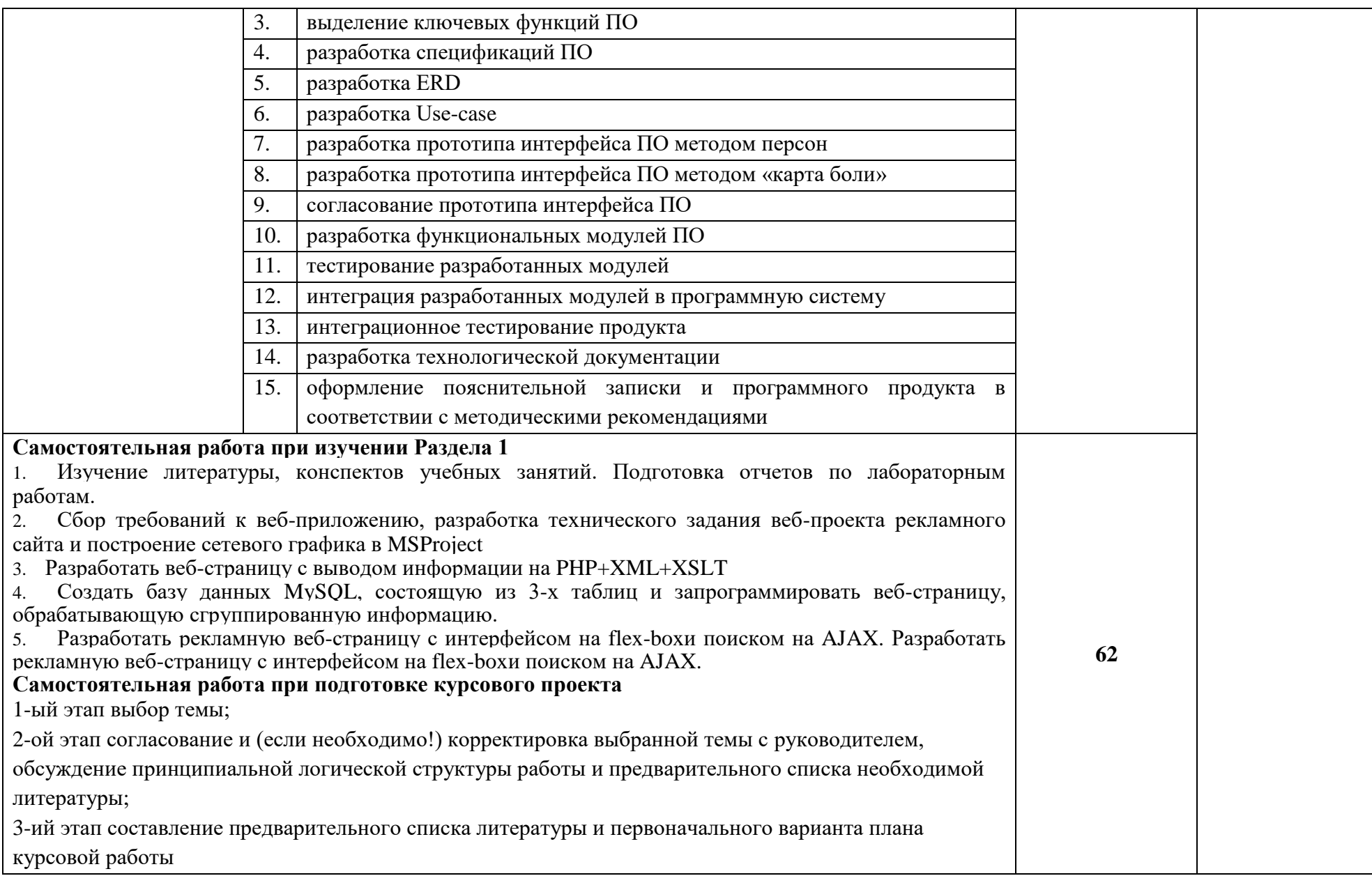

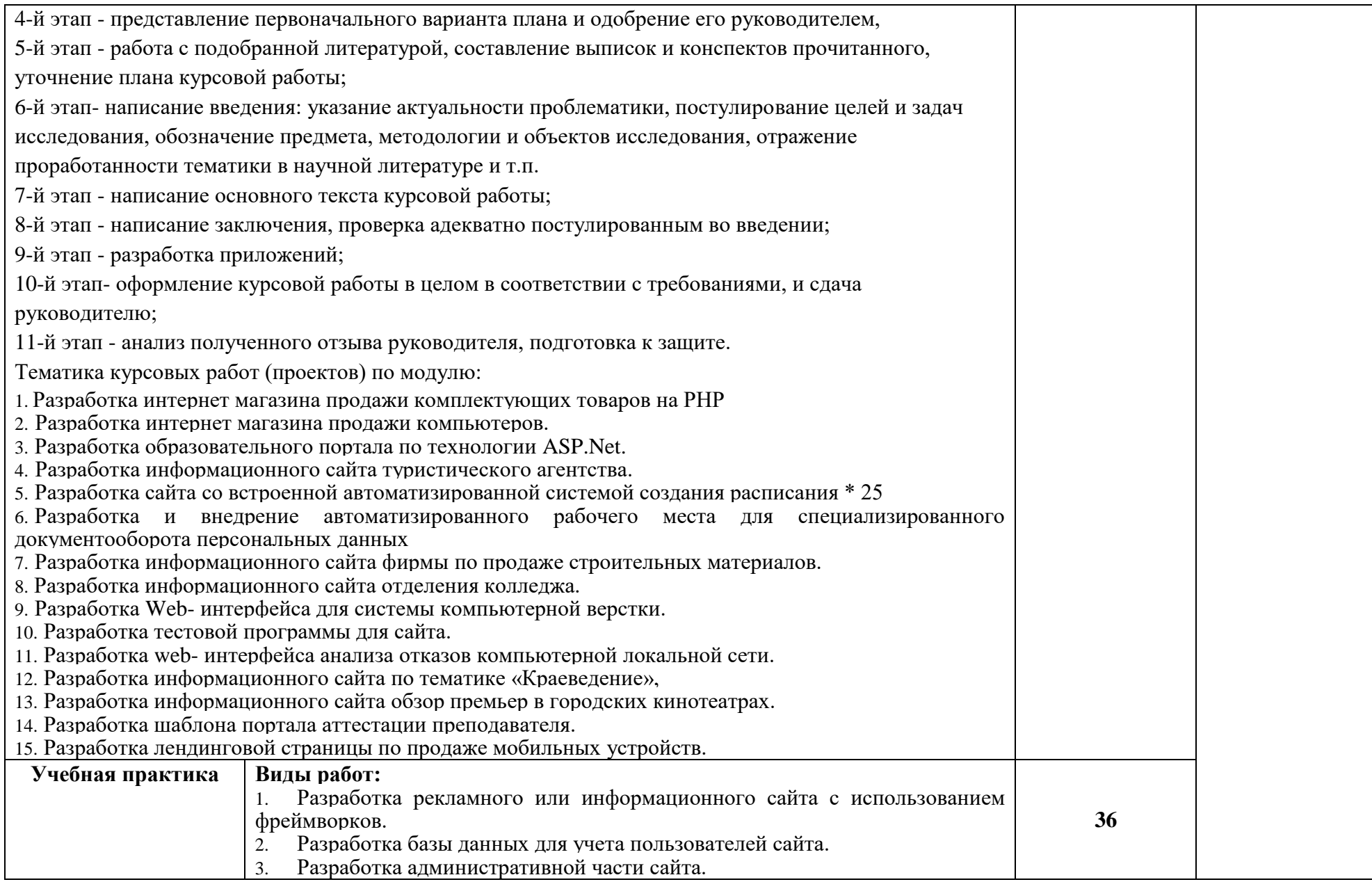

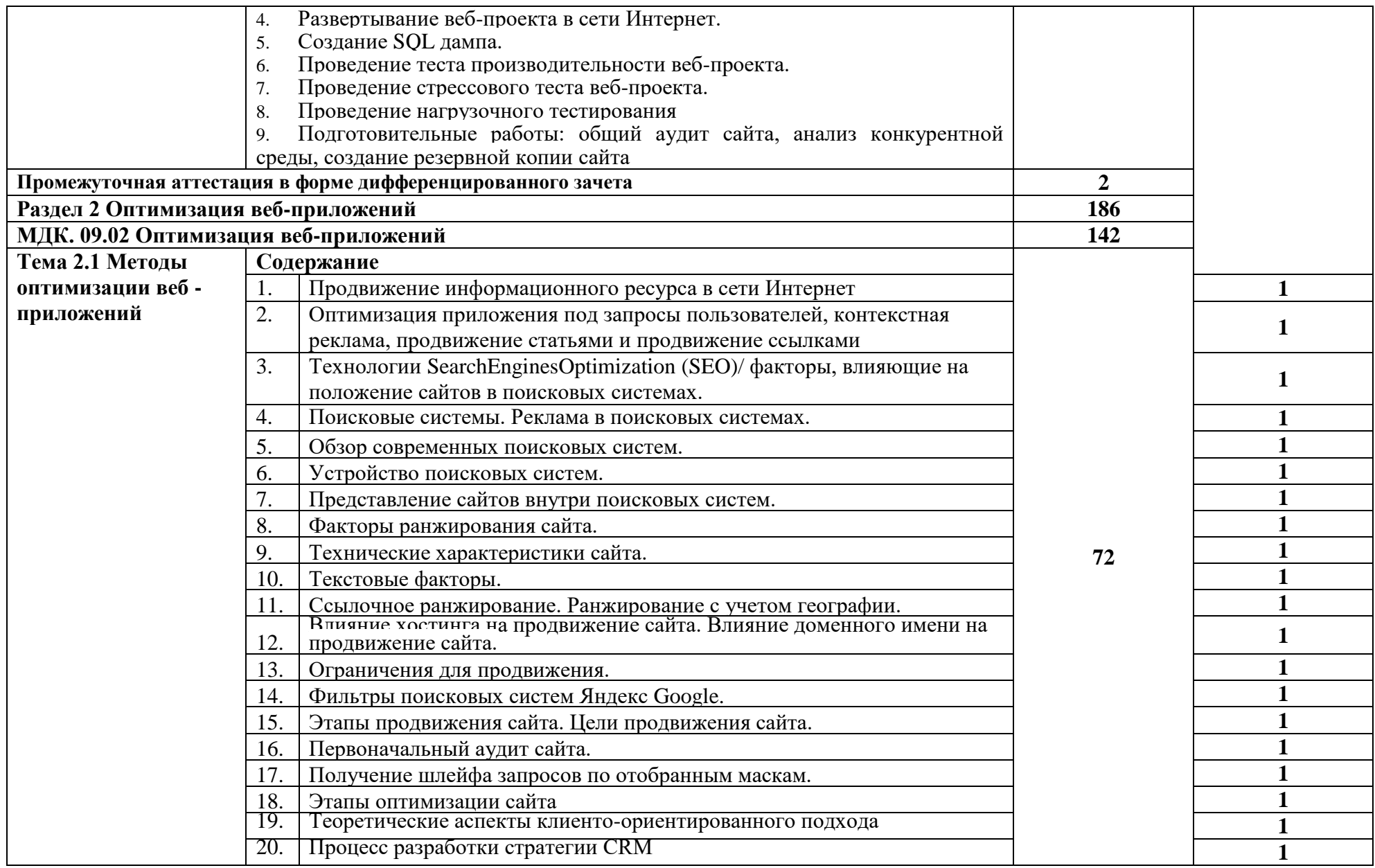

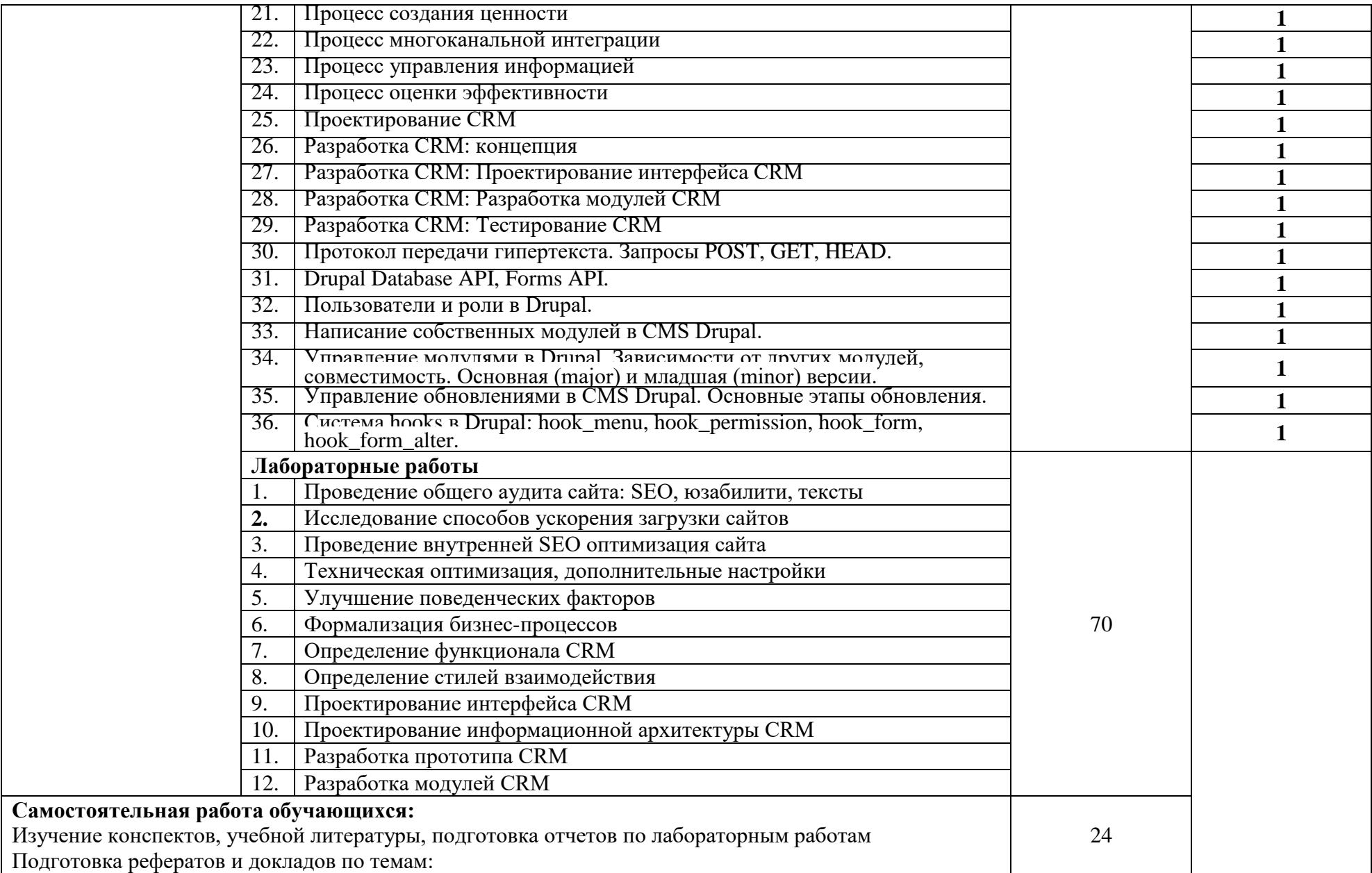

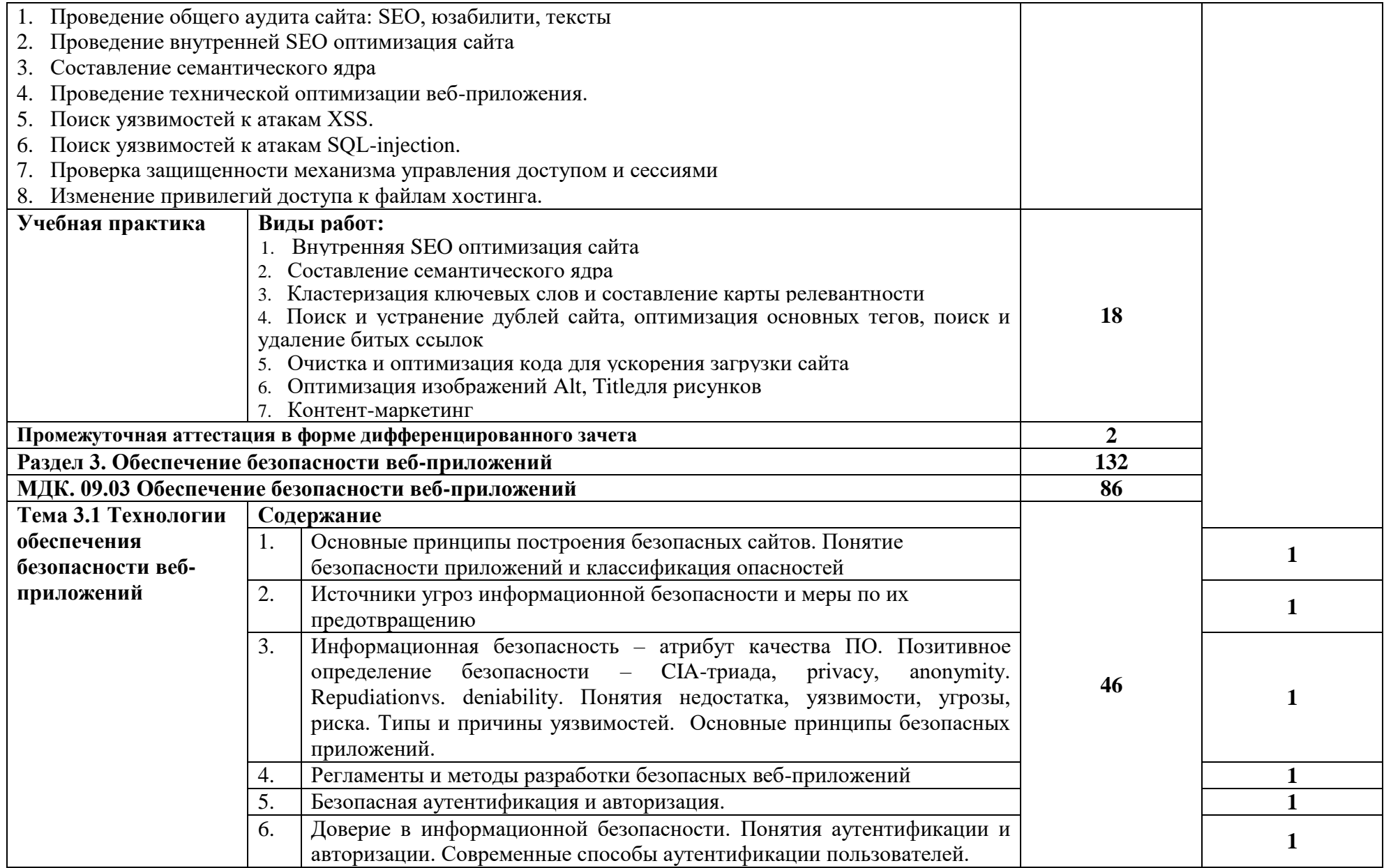

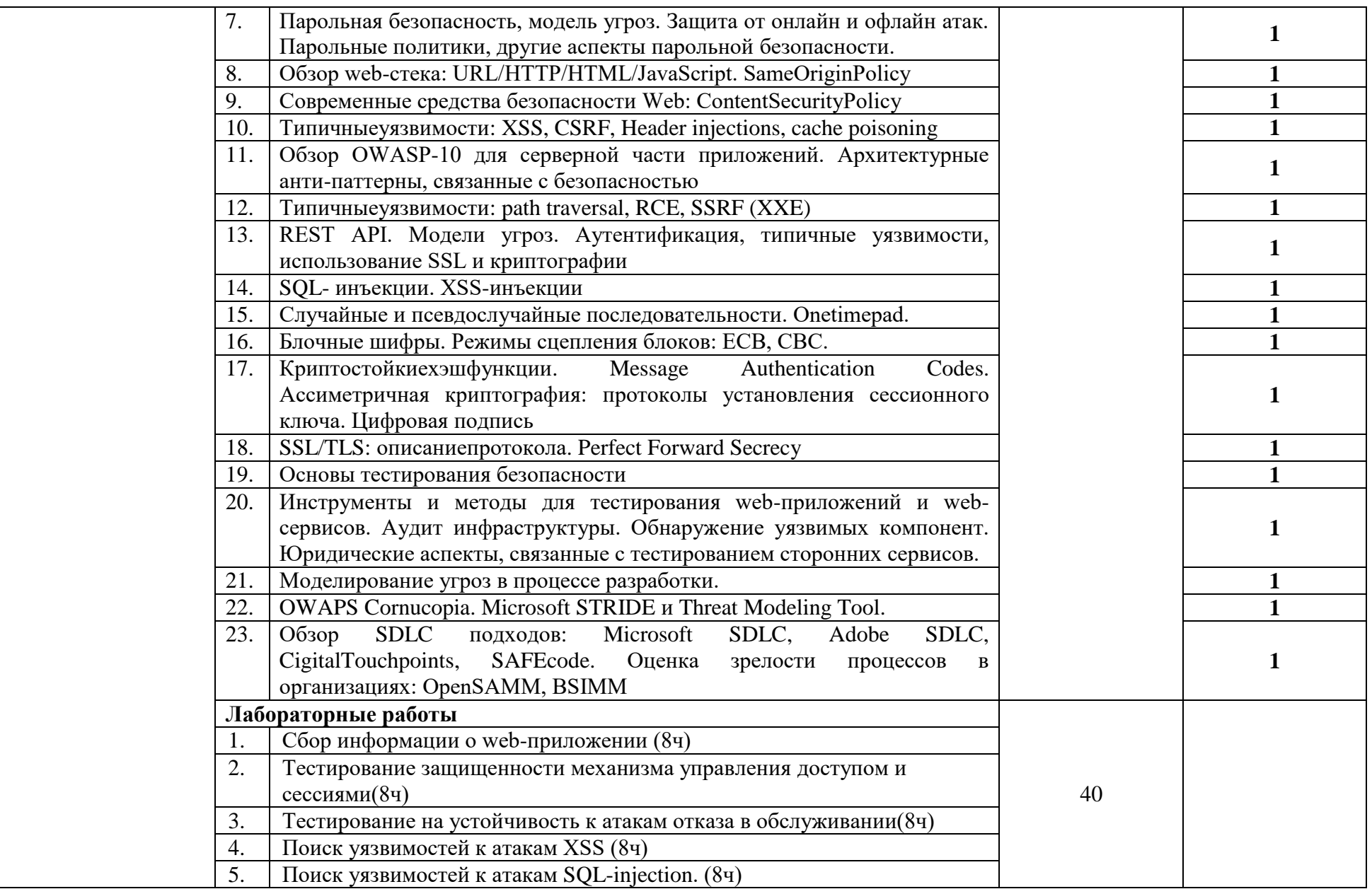

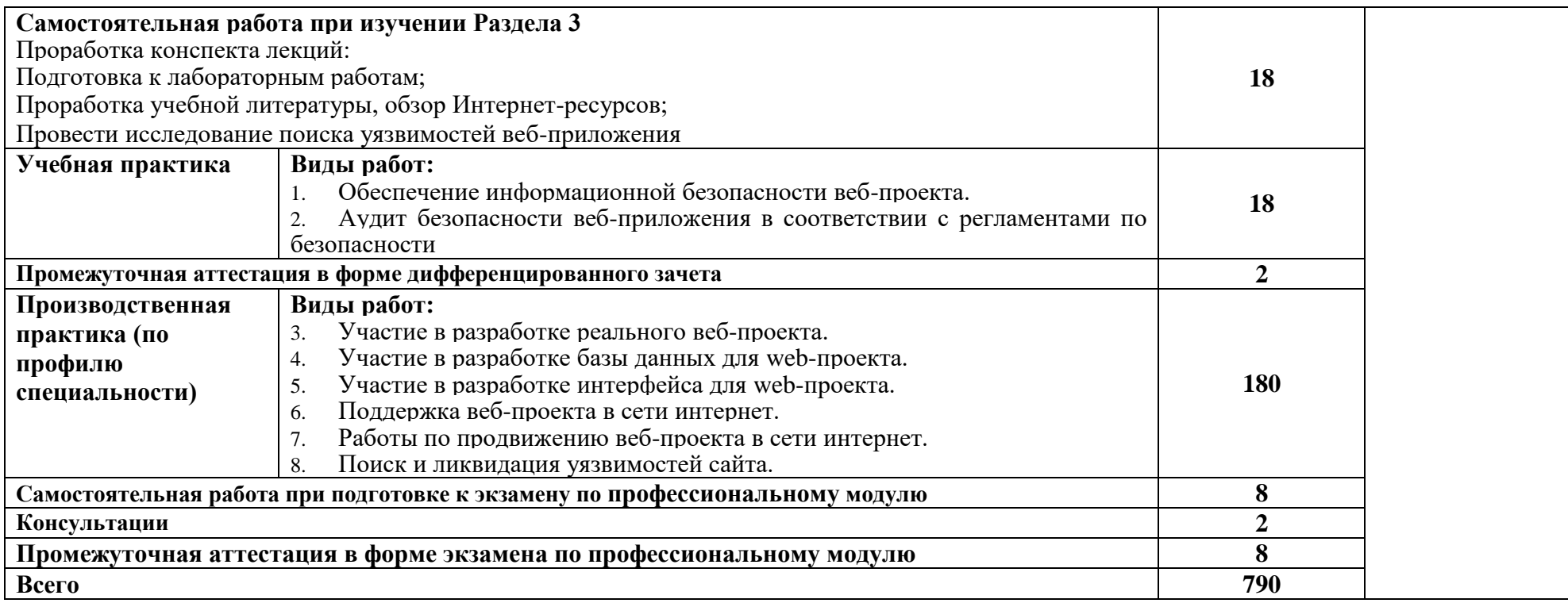

## **3. УСЛОВИЯ РЕАЛИЗАЦИИ ПРОГРАММЫ ПРОФЕССИОНАЛЬНОГО МОДУЛЯ**

# **3.1. Для реализации программы профессионального модуля предусмотрены следующие специальные помещения:**

Лаборатория «Информационных ресурсов», оснащенная оборудованием: рабочее место преподавателя - ПК 1 шт., рабочие места обучающихся (25), ПК (Intel Core I5, 3.0 GHz, RAM 16 Gb, HDDSSD 240 Gb, монитор 23,6''- 2 шт) - 12 шт.; экран; локальная сеть с выходом в Интернет; МФУ А4; мультимедиапроектор; печатные/электронные демонстрационные пособия; учебно-методические пособия в электронном/печатном виде.

Студия «Инженерной и компьютерной графики», оснащенная оборудованием: рабочее место преподавателя – ПК (Intel Core I5, 3.0 GHz, RAM 16 Gb, HDDSSD 240 Gb, монитор 23,6''-2 шт) 1 шт., рабочие места обучающихся (25), ПК (Intel Core I5, 3.0 GHz, RAM 16 Gb, HDDSSD 240 Gb, монитор 23,6''-2 шт) 12 шт., сервер лаборатории HPE Proliant ML110 Gen10. IntelXeonSilver 4110 2,1-3,0 GHz, RAM 32 GB, HDD 2 GB; офисный мольберт; учебная доска, интерактивная доска; локальная сеть с выходом в Интернет; печатные/электронные демонстрационные пособия, учебно-методические пособия в электронном/печатном виде; МФУ цветной А3.

Студия «Разработки дизайна веб-приложений», оснащенная оборудованием: рабочее место преподавателя – ПК (Intel Core I5, 3.0 GHz, RAM 16 Gb, HDDSSD 240 Gb, монитор 23,6"-2 шт) 1 шт., рабочие места обучающихся (25), ПК (Intel Core I5, 3.0 GHz, RAM 16 Gb, HDDSSD 240 Gb, монитор 23,6''-2 шт) 12 шт., сервер лаборатории HPE Proliant ML110 Gen10. IntelXeonSilver 4110 2,1-3,0 GHz, RAM 32 GB, HDD 2 GB; офисный мольберт; учебная доска, интерактивная доска; локальная сеть с выходом в Интернет; печатные/электронные демонстрационные пособия, учебно-методические пособия в электронном/печатном виде; программное обеспечение: MSVisio. PacketTracer, MicrosoftVisualStudio 2017, MS Windows 10, MSOffice 365.

Лаборатория «Организации и принципов построения информационных систем», оснащенная оборудованием: рабочее место преподавателя; рабочие места обучающихся (25), ПК 12 шт. (Corei3, 8ГБ ОЗУ, HDD 500ГБ монитор PhilipsPHL диагональ 21.5 дюйма); учебная доска; печатные/электронные демонстрационные пособия, учебно-методические пособия в электронном/печатном виде; интерактивная доска, гипервизор: ProLiant ML350 Gen10, 2х CPU Intel(R) Xeon(R) Gold 5118 @ 2.30GHz, RAM 96GB, HDD 4 TB; лазерный, струйный, матричный принтеры; мультимедийный проектор; монитор, планшетный сканер; копировальный аппарат; цифровая фотокамера; модем; акустические системы; пишущие приводы DVD; блок бесперебойного питания UPS; материнские платы; учебные (допускающие разборку/сборку) системные блоки; cетевое хранилище на 1 ТБ; ЛВС учебной сети (включая активное и пассивное оборудование); специализированная мебель для сервисного обслуживания ПК; антистатические браслеты.

Лаборатория «Разработки веб-приложений», оснащенная оборудованием: рабочее место преподавателя - ПК 1 шт., рабочие места обучающихся (25), ПК (Intel Core I5, 3.0 GHz, RAM 16 Gb, HDDSSD 240 Gb, монитор 23,6''- 2 шт) - 12 шт.; экран; локальная сеть с выходом в Интернет; МФУ А4; мультимедиапроектор; печатные/электронные демонстрационные пособия; учебно-методические пособия в электронном/печатном виде.

Оснащенные базы практики: учебная практика реализуется в мастерских профессиональной образовательной организации и требует наличия оборудования, инструментов, расходных материалов, обеспечивающих выполнение всех видов работ, определенных содержанием программ профессиональных модулей, в том числе оборудования и инструментов, используемых при проведении чемпионатов WorldSkills и указанных в инфраструктурных листах конкурсной документации WorldSkills по компетенции «Веб дизайн и разработка» (или их аналогов)**.**

Оборудование предприятий и технологическое оснащение рабочих мест производственной практики соответствует содержанию деятельности и дает возможность обучающемуся овладеть профессиональными компетенциями по всем осваиваемым основным видам деятельности, предусмотренным программой с использованием современных технологий, материалов и оборудования*.*

#### **3.2. Информационное обеспечение реализации программы**

Библиотечный фонд образовательной организации имеет печатные и/или электронные образовательные и информационные ресурсы, рекомендуемые для использования в образовательном процессе.

## **Основная литература:**

- 1. Алексеев, А.А. Технологии Microsoft для создания RIA-приложений /А.А.Алексеев, А.О.Савельев.- М.: Интернет-Университет Информационных Технологий (ИНТУИТ), 2016.
- 2. Барнс, Д. [Практикум по программированию на JavaScript:](https://e.lanbook.com/book/100380?category=1537) учебное пособие/Д.Барнс. М.: Интернет-Университет Информационных Технологий (ИНТУИТ), 2016.
- 3. Богданов, М.Р. Разработка клиентских приложений Web-сайтов: учебное пособие / М.Р. Богданов. - 2-е изд. –М.: Интернет-Университет Информационных Технологий (ИНТУИТ), 2016.
- 4. Брокшмидт, К. Пользовательский интерфейс приложений для Windows 8, созданных с использованием HTML, CSS и JavaScript: учебное пособие / К. Брокшмидт. - 2-е изд. - М.: Интернет-Университет Информационных Технологий (ИНТУИТ), 2016.
- 5. Грошев, А.С. Основы работы с базами данных/А.С.Грошев. М.: Интернет-Университет Информационных Технологий (ИНТУИТ), 2016.
- 6. Кан, М. [Основы программирования на JavaScript:](https://e.lanbook.com/book/100320?category=1537) учебное пособие/М.Кан. М.: Интернет-Университет Информационных Технологий (ИНТУИТ), 2016.
- 7. Лисьев, Г.А. Программное обеспечение компьютерных сетей и web-серверов: учебное пособие / Г.А. Лисьев, П.Ю. Романов, Ю.И. Аскерко. - М: ИНФРА-М, 2019.
- 8. Мациевский, Н.С.Алгоритмы и задачи клиентской оптимизации /Н.С.Мациевский, Е.В.Степанищев, Г.И.Кондратенко.- М.: Интернет-Университет Информационных Технологий (ИНТУИТ), 2016.
- 9. Мелькин, Н.В. Искусство продвижения сайта. Полный курс SEO: от идеи до первых клиентов/ Н.В. Мелькин, К.С. Горяев. - М.: Инфра-Инженерия, 2017.
- 10. Миллз, К. Введение в стандарты Web: учебное пособие/К.Миллз. М.: Интернет-Университет Информационных Технологий (ИНТУИТ), 2016.
- 11. Немцова, Т. И. Компьютерная графика и web-дизайн: учебное пособие / Т.И. Немцова, Т.В. Казанкова, А.В. Шнякин; под ред. Л.Г. Гагариной. - М.: ФОРУМ : ИНФРА-М, 2019.
- 12. Основы JavaScript: учебное пособие. М.: Интернет-Университет Информационных Технологий (ИНТУИТ), 2016.
- 13. Основы XML: учебное пособие. М.: Интернет-Университет Информационных Технологий (ИНТУИТ), 2016.
- 14. Полубояров, В.В. Введение в технологии создания Интернет-узлов: учебное пособие / В.В. Полубояров. - 2-е изд. - М.: ИНТУИТ, 2016.
- 15. Рябов В.А.Современные веб-технологии /В.А.Рябов, А.И.Несвижский.- М.: Интернет-Университет Информационных Технологий (ИНТУИТ), 2016.
- 16. Савельев, А.О. Проектирование и разработка веб-приложений на основе технологий Microsoft/ A.O.Савельев, A.A.Aлексеев. - М.: Интернет-Университет Информационных Технологий (ИНТУИТ), 2016.
- 17. Севостьянов, И.О. SEO для клиента **/**И.Севостьянов, С.Кудрявцев. СПб.: Питер, 2016.
- 18. Севостьянов, И.О.Поисковая оптимизация. Практическое руководство по продвижению сайта в Интернете/И.О.Севостьянов. - 3-е изд. – СПб.: Питер, 2016.
- 19. Столбовский, Д.Н. Основы разработки Web-приложений на ASP.NET: учебное пособие/Д.Н.Столбовский. - М.: БИНОМ. Лаборатория знаний, Интернет-Университет Информационных Технологий (ИНТУИТ), 2016.
- 20. Сычев А.В. [Web-технологии/](https://e.lanbook.com/reader/book/100725) А.В. Сычев. М.: Интернет-Университет Информационных Технологий (ИНТУИТ), 2016.
- 21. Сычев, А.В. Перспективные технологии и языки веб-разработки/ А.В. Сычев. М.: Интернет-Университет Информационных Технологий (ИНТУИТ), 2016.
- 22. Сычев, А.В.Теория и практика разработки современных клиентских веб-приложений /А.В.Сычев. - М.: Интернет-Университет Информационных Технологий (ИНТУИТ), 2016.
- 23. Флойд, К.С. Введение в программирование на PHP5: учебное пособие/К.С.Флойд. М.: Интернет-Университет Информационных Технологий (ИНТУИТ), 2016. **Дополнительная литература:**
- 1. Дмитриева, М. JavaScript. Быстрый старт/М. Дмитриева. СПб.: БХВ-Петербург, 2014.
- 2. Дронов, В. JavaScript и AJAX в Web-дизайне/В.Дронов. СПб.: БХВ-Петербург, 2012.
- 3. Дунаев, В. В. Самоучитель JavaScript. СПб.: Питер, 2010.
- 4. Дунаев, В. Сценарии для Web-сайта: PHP и JavaScript/В. Дунаев. СПб.: БХВ-Петербург, 2012.
- 5. Колисниченко, Д. PHP 5/6 и MySQL 6. Разработка Web-приложений/Д.Колисниченко. 2 изд.- СПб.: БХВ-Петербург, 2010.
- **6.** Кручинин, В.В.Разработка сетевых приложений: учебное пособие /В.В.Кручинин.- Томск: ТУСУР, 2013.
- 7. Маклафлин, Б. PHP и MySQL. Исчерпывающее руководство/БрэттМаклафлин. СПб.: Питер, 2014.
- 8. Макфарлейн, Н. Разработка приложений с помощью Mozilla: учебное пособие / Н. Макфарлейн. - 2-е изд. -М.: Интернет-Университет Информационных Технологий (ИНТУИТ), 2016.
- 9. Мартишин, С. А. Базы данных: Работа с распределенными базами данных и файловыми системами на примере MongoDB и HDFS с использованием Node.js, Express.js, ApacheSpark и Scala: учебное пособие / С.А. Мартишин, В.Л. Симонов, М.В. Храпченко. – М.: ИНФРА-М, 2019.
- 10. Никифоров, С.Н. Методы защиты информации. Защита от внешних вторжений : учебное пособие / С.Н. Никифоров. - 2-е изд., стер. – СПб.: Лань, 2019.
- 11. Никифоров, С.Н. Методы защиты информации. Пароли, скрытие, шифрование : учебное пособие / С.Н. Никифоров. - 2-е изд., стер. – СПб.: Лань, 2019.
- 12. Никифоров, С.Н. Методы защиты информации. Шифрование данных : учебное пособие / С.Н. Никифоров. - 2-е изд., стер. – СПб.: Лань, 2019.
- 13. Руби, С. Rails 4. Гибкая разработка веб-приложений/С.Руби, Т.Дэвид, Х.Д.Хейнейер. СПб.: Питер, 2014.
- 14. Самков, Г.А. jQuery: сборник рецептов / Г. А. Самков. 2-е изд., перераб. и доп. –CG,/: БХВ-Петербург, 2011.
- 15. Ташков, П. Веб-мастеринг на 100 %: HTML, CSS, JavaScript, PHP, CMS, AJAX, раскрутка/П.Ташков.- СПб.: Питер, 2010.
- 16. Фримен, Э. Изучаем программирование на JavaScript/ Э.Фримен, Э.Робсон. СПб.: Питер, 2015.
- 17. Чекко, Р.Графика на JavaScript**/**Р.Чекко. СПб.: Питер, 2013.
- 18. Энж, Э. SEO искусство раскрутки сайтов/ Э.Энж, С.Спенсер, Р.Фишкин, Д.Стрикчиола. 2 изд. – СПб.: БХВ-Петербург, 2013.

## **Интернет-ресурсы:**

- 1. Библиотека учебных курсов Microsoft [Электронный ресурс].- Режим доступа: http://msdn.microsoft.com/ru-ru/gg638594, свободный.
- 2. Библиотека учебных курсов/ Интернет-Университет информационных технологий Интуит (Национальный Открытый университет) [Электронный ресурс]. - Режим доступа: https://www.intuit.ru/studies/courses /, свободный.
- 3. Информационно-коммуникационные технологии в образовании [Электронный ресурс]: федеральный образовательный портал. Компьютерная графика и мультимедиа. - Режим доступа:

http://www.ict.edu.ru/lib/index.php?a=elib&c=getForm&r=resNode&d=mod&id\_node=259, свободный.

- 4. Wcode.ru [Электронный ресурс]: учебник по HTML, CSS, PHP, JavaScript, Photoshop, FreeHand.- Режим доступа: http://wcode.ru/, свободный.
- 5. WebClub: Всероссийский клуб Веб-разработчиков [Электронный ресурс].- Режим доступа: http://www.webclub.ru, свободный.
- 6. Зайцева, Е.А. Применение современного программного обеспечения при разработке webсайтов [Электронный ресурс]: учебно-методическое пособие. - Режим доступа: http://clubedu.tambov.ru/methodic/2007/po-web/, свободный.
- 7. Конференция DevCon [Электронный ресурс]. Режим доступа: https://devconf.ru/ru, свободный.
- 8. Норенков, И.П. Введение в Web-технологии [Электронный ресурс]/И.П.Норенков; МГТУ им. Н.Э.Баумана. - Режим доступа: http://bigor.bmstu.ru/?cnt/?doc=Default/030\_web.cou, свободный.
- 9. Перепелица, Ф.А. Разработка интерактивных сайтов с использованием jQuery [Электронный ресурс]/ Ф.А. Перепелица. - СПб.: Университет ИТМО, 2015. - Режим доступа: https://books.ifmo.ru/file/pdf/1829.pdf, свободный.

# *4. КОНТРОЛЬ И ОЦЕНКА РЕЗУЛЬТАТОВ ОСВОЕНИЯ ПРОФЕССИОНАЛЬНОГО МОДУЛЯ (ПО РАЗДЕЛАМ)*

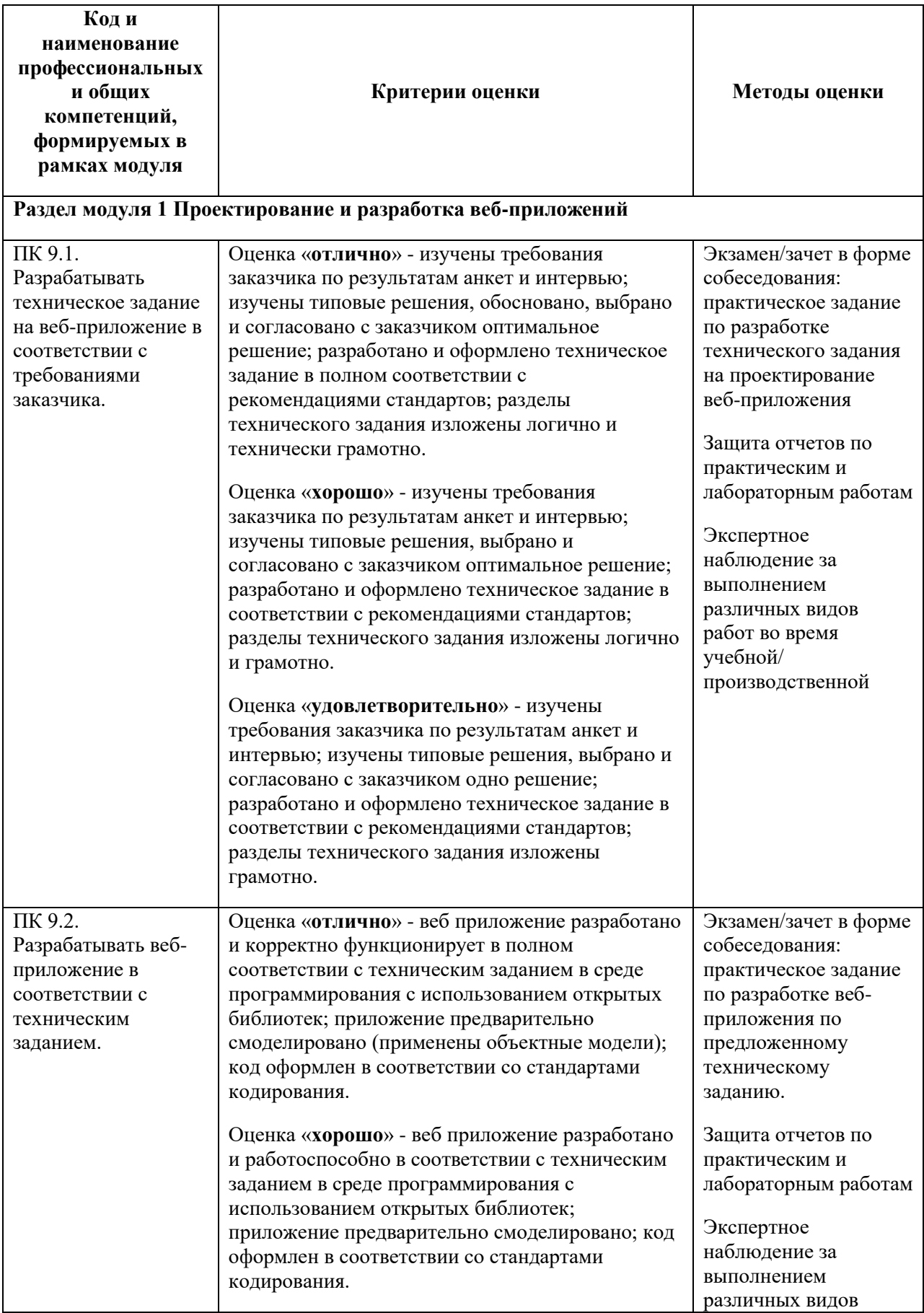

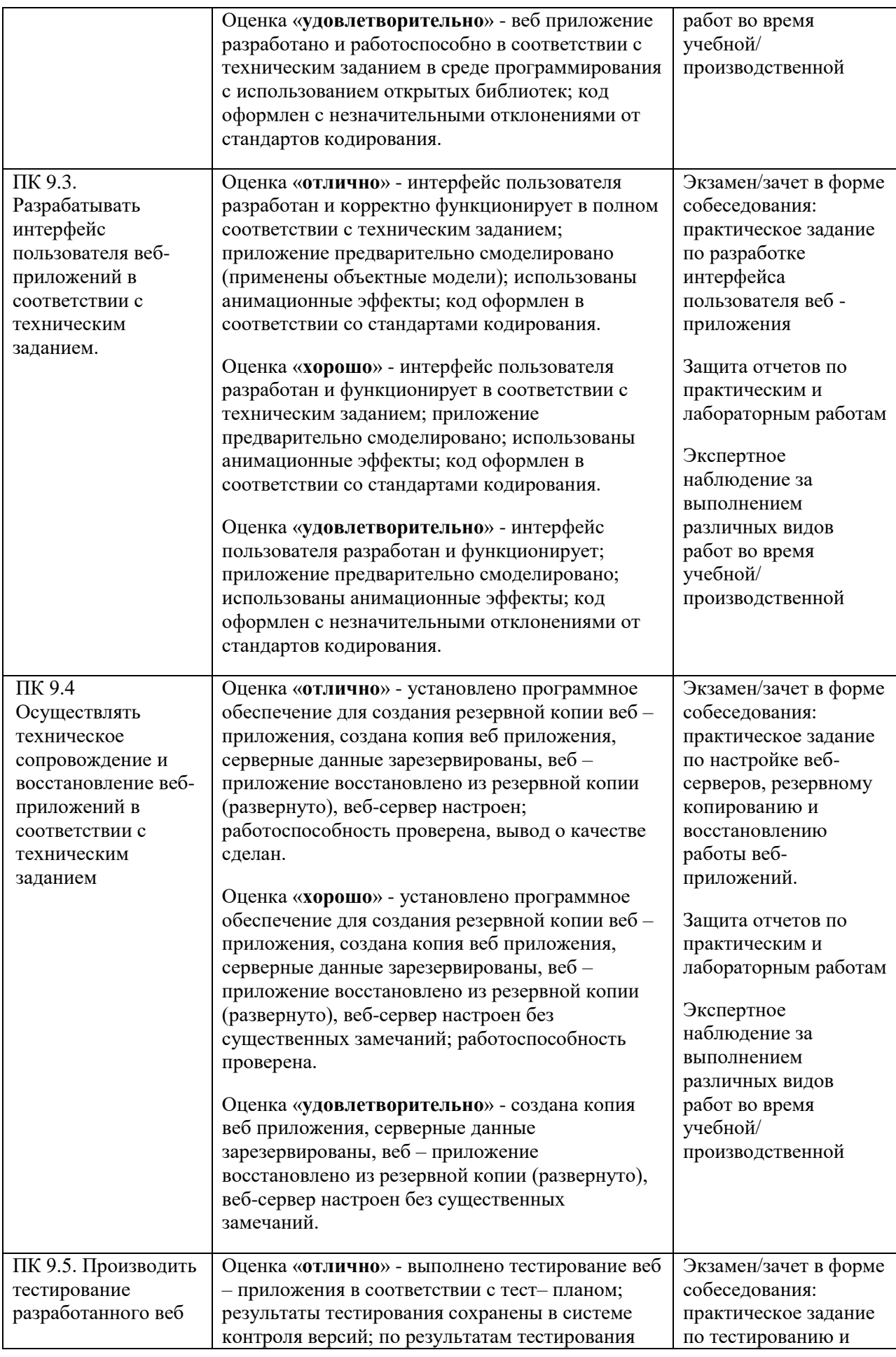

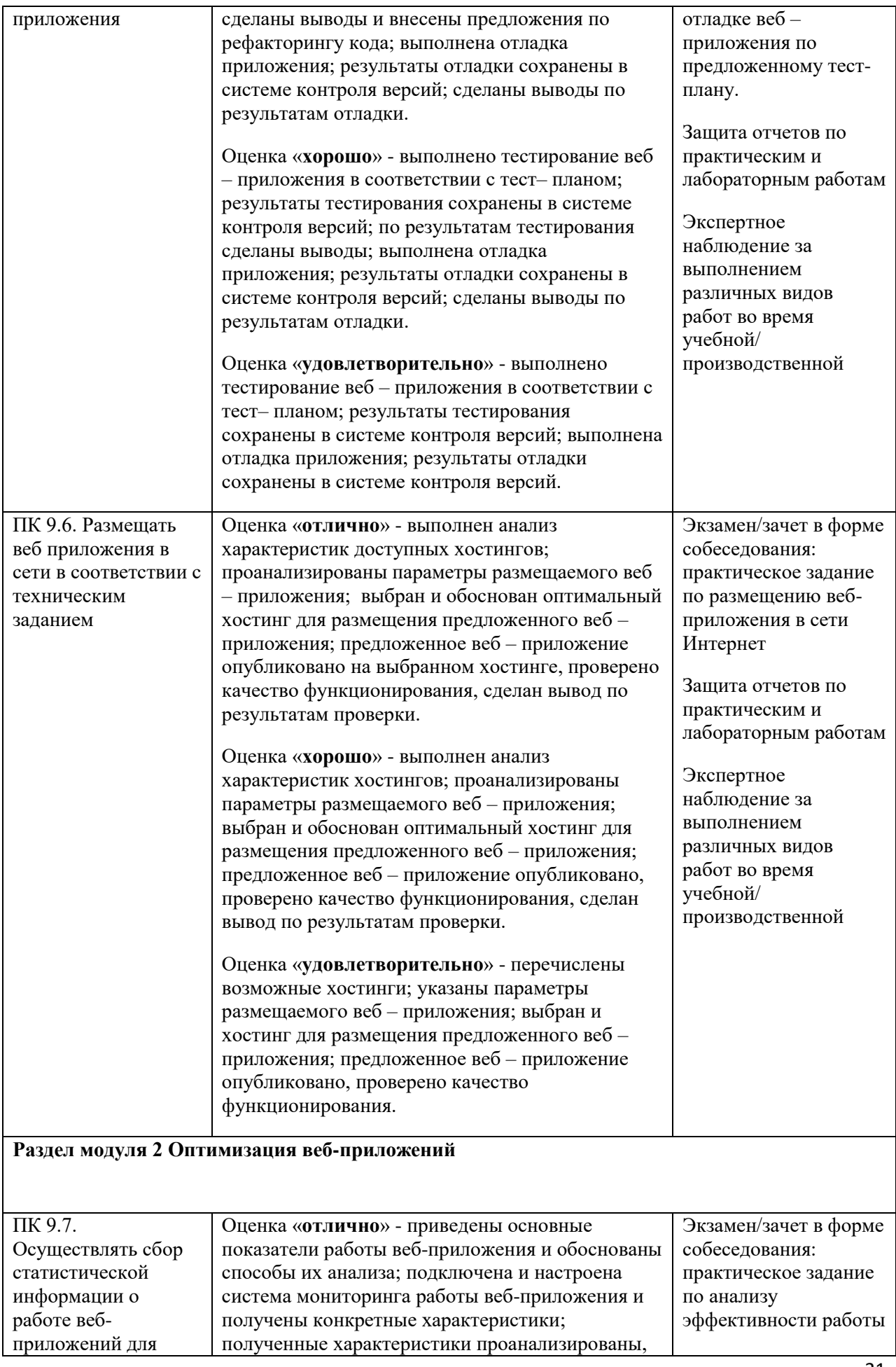

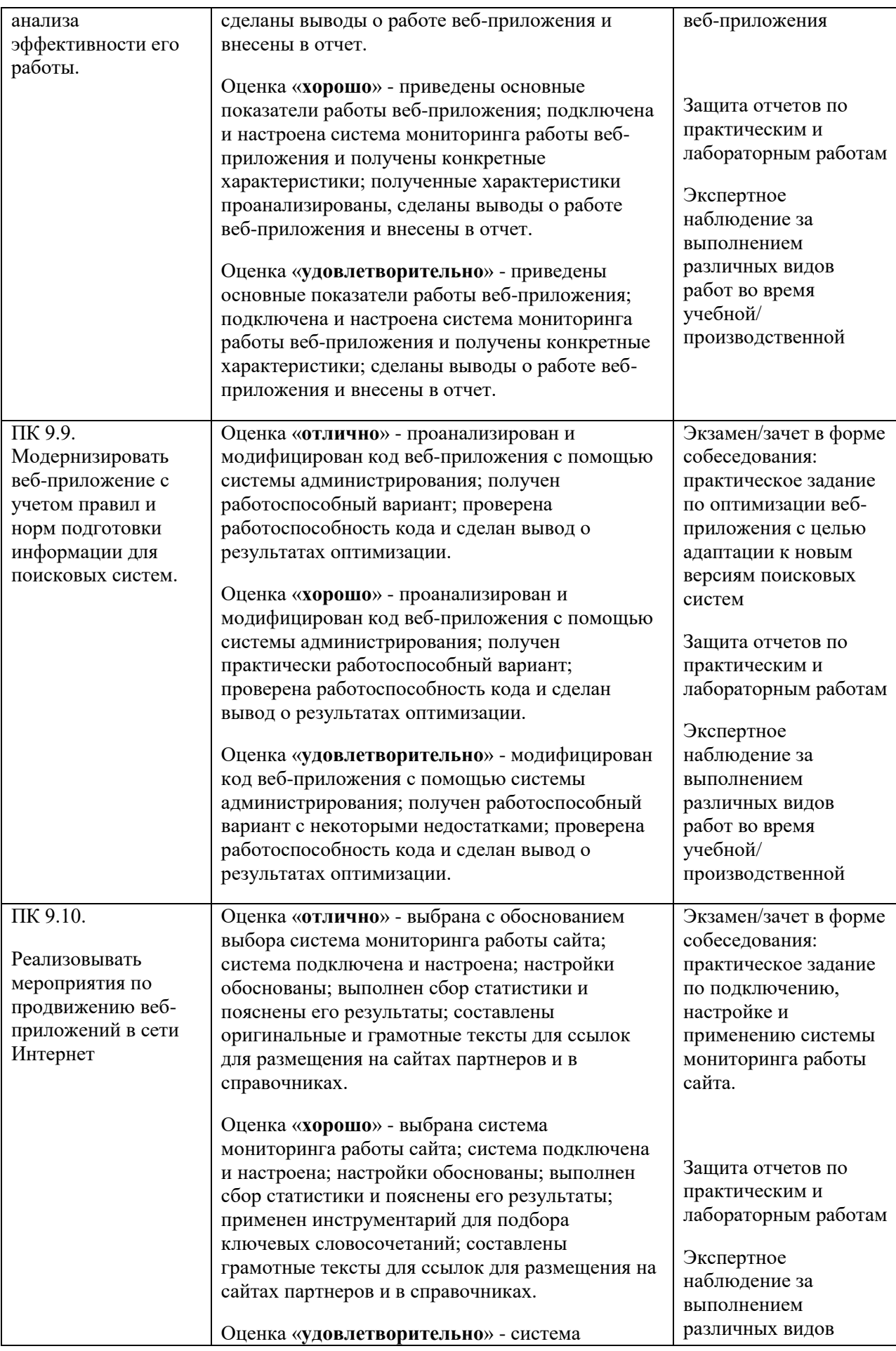

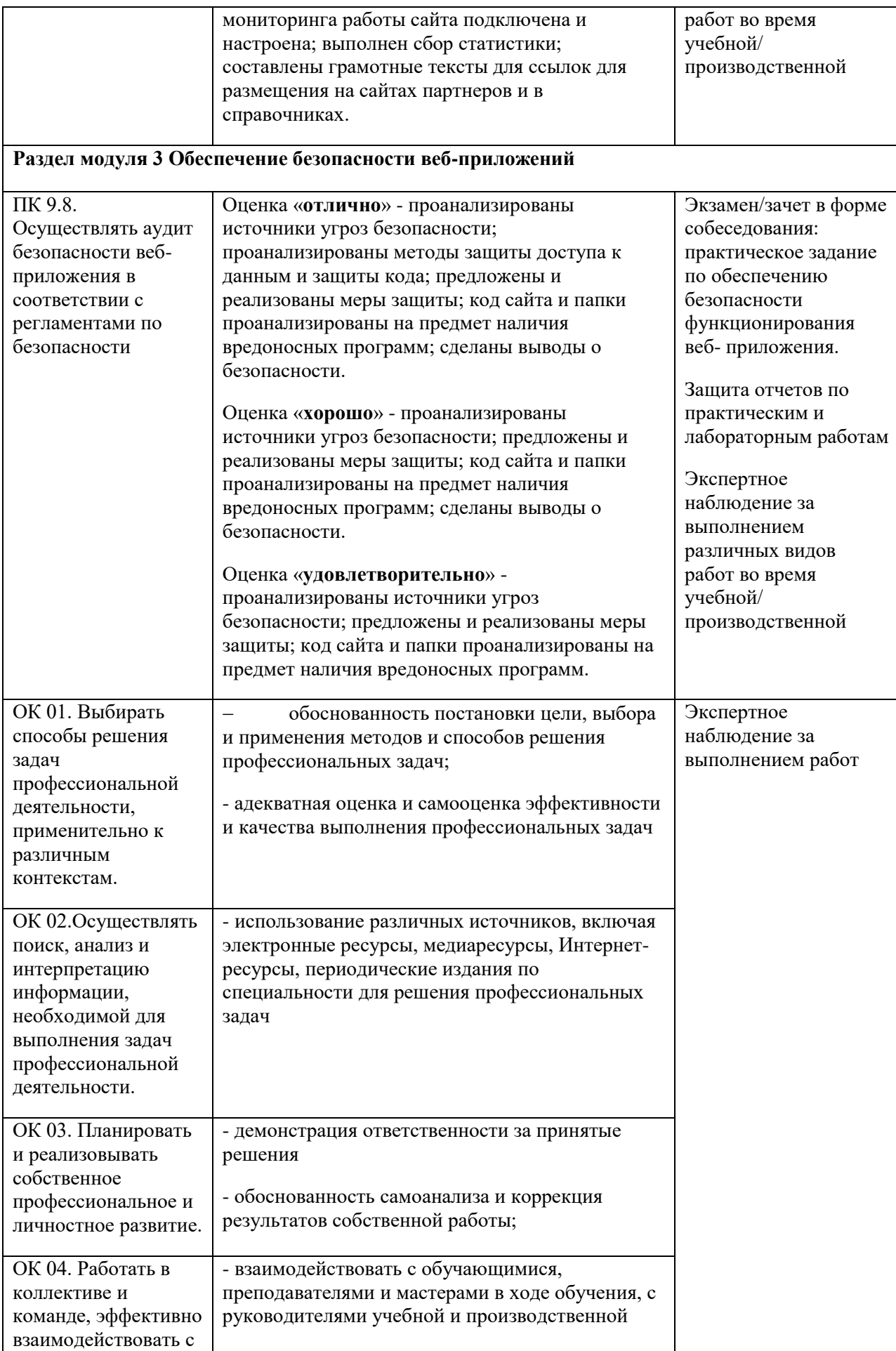

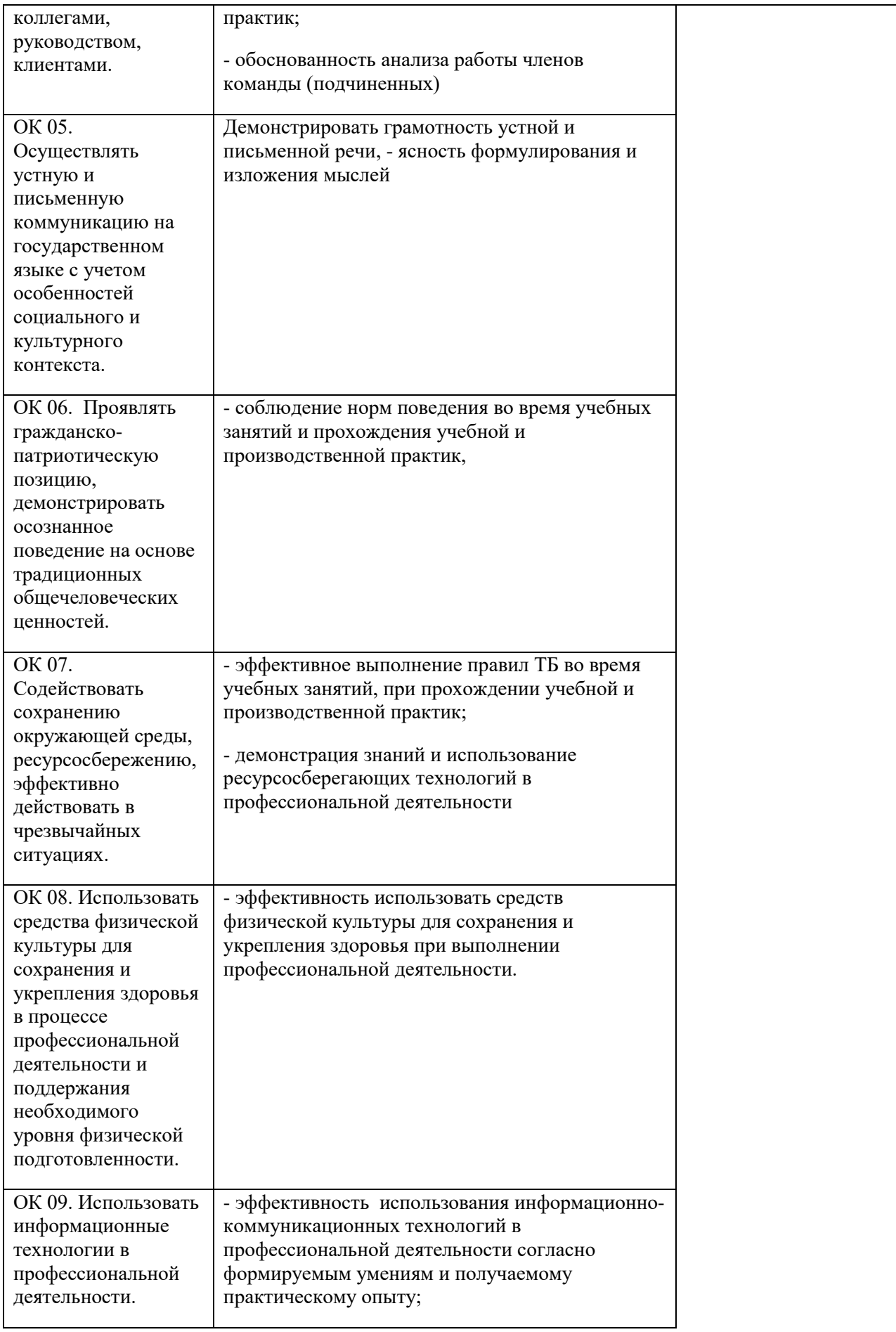

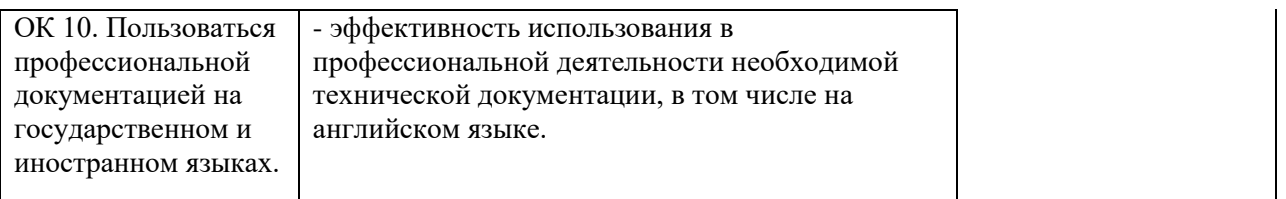